**XECTool Patch With Serial Key [32|64bit]**

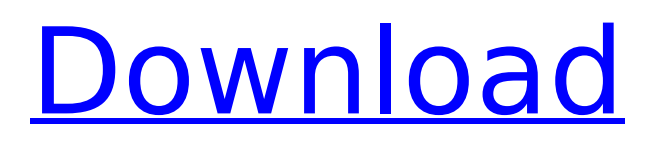

### **XECTool Crack+ Free Download 2022 [New]**

XECTool Cracked Version is a chess client program for XfccBasic Web Services. XfccBasic is a Web Service protocol developed by Martin Bennedik and allows Chess Servers users to manage their chess games without using a web browser. Games are not stored client side so you don't have to be afraid of losing data. The new version features an advanced interface with 3D view of the board, sound effect player and mouse clicks. Features: 1) Game format select is the same 2) User interface is the same 3) Computing strength engine 4) Test for best moves 5) Full screen or multiple window mode 6) Ability to select the engine to use in a game 7) Full Board setup is possible 8) Possible to save games 9) Compact File 10) Winboard graphic setup 11) Using mnb basic vclib net and font classes 12) Exporting games 13) Configurable and customizable OpenOffice User Interface is a GUI for the OpenOffice.org office software suite. It is a fork of the XULRunner OOo project but instead of being integrated in the Firefox browser it runs in the OOo Application Framework (OAF) under an Application Server. OpenOffice User Interface is fully compatible with the OOo Application Framework, i.e. it can access all data sources which OOo was designed to access. OpenOffice User Interface, though based on the OOo/XULRunner user interface, differs from it in almost every way: - OpenOffice User Interface uses the Qt toolkit and can run on all mainstream desktop environments. - It is fully integrated into the OOo Application Framework. It is able to access all data sources available in the OOo suite. - Its code base and architecture is much simpler than the original version. - It comes with its own brand of user interface, custom made for OpenOffice. due to user needs. Also, the GUI is not able to dynamically use the keyboard or other device inputs

when available, and must rely instead on a user-supplied input to specify the desired rendering action. In addition to the disadvantages and limitations of previously known rendering systems, such systems may be susceptible to misuse by users. User actions that are not taken into consideration by a rendering system may be used to render a document that the user does not intend to. For example, if a user-supplied selection is misrecognized

# **XECTool Free Registration Code For Windows**

XECTool Activation Code is a Free and Open Source chess client for Linux and Windows. It uses XfccBasic to communicate with chess servers through your browser. Even though the software is free and open source, you will still have a problem in connecting your chess server. This is due to the fact that XfccBasic has to be installed on your computer before the client can connect to the server. Unfortunately the instructions are somewhat confusing and you will be forced to search the web for them. The following are some screen shots showing XECTool in action. Screen Shots (1) Host Matching (2) Warning Screen (3) Host Matching (4) Accepting Hosts (5) Accepting Hosts (6) Host Matching (7) Host Matching (8) Host Matching (9) Host Matching (10) Host Matching User's Project The simplest XECTool user interface is when users do not use any server. This is what you see on your screen when you visit any chess site with XECTool: But the user has the chance to play matches and to manage players and games. To do so it has to connect to a server first. In our case we will connect to the server at web.xcitechess.com. Using XECTool for the first time you will see a warning message: (11) Warning Screen But there is still no indication that XECTool is connected to a server yet. It will only let you know that it is connected after you have accepted the host by clicking on the green padlock. (12)

Accepting Hosts Now you have the opportunity to play games and to manage users. Although the most common server which you will find is web.xcitechess.com, you could play on any server with any name. There is no need to give your account a name as XECTool uses your email address for authentication. (13) Accepting Hosts When you click on one of the listed chess sites, you will see a list of available hosts. To begin the game you will need to accept one of the hosts by clicking on the green padlock icon. (14) Host Matching You will notice that the game you want to play is not listed yet. This happens as the 3a67dffeec

#### **XECTool With License Key**

XECTool is a chess client program for XfccBasic Web Services. XfccBasic is a Web Service protocol developed by Martin Bennedik and allows Chess Servers users to manage their chess games without using a web browser. Games are not stored client side so you don't have to be afraid of losing data. Chess software with Web server capability allows the user to access the game over the internet and use a web-browser for composing and playing move by move. The interface to XfccBasic is nice, easy to use. If you want to participate in a game you don't have to download it in advance. This software is 100% free to use, so you can set up a free account and start playing anytime. XECTool in the Internet Chess Club XECTool is one of the popular chess client programs available in the Internet Chess Club. And it's the most played! Web-Interface The interface is very simple. There are 4 buttons (white/black stones) and an empty chess board. The first time you run XECTool, you have to select from a list of chess servers that are online. When you select a server, there will be a list with the names of all the chess servers online. At the bottom of the screen, you will see a colored text and numbers. This text and numbers indicate the current position of the game and the next move. The score line at the bottom of the screen is the evaluation of your move. Once you select the correct server and click the play button, the game will start. Your moves will be made one by one as you press the buttons to make your move. You may select colors to play the game, you may select the game mode, and you may select to play a computer opponent. You will be able to see the last two moves made, and the next one that you can make. You may choose to see all of the moves (100 move list), the last 30 moves, the last 5 moves, or your last move. All calculations are done

automatically using XfccBasic Web Service. Now, you can press the back button to return to the main screen. Team Play If you are playing a team game with 3 or more players, you can access all the servers by pressing the Team Play button. This will show all of the teams that are currently playing a game. You can choose your favorite teams and add them

### **What's New In?**

- Start games - Resume games from a saved game - Show games history, win/loss ratio, winning or winning percentage for each player. - Show the current position, including the last move for each game. - Show the position for all moves in a game. - Open new games from positions entered by the user. - Open a chat window with a user. - Print all games in a file. - Play a game online. - Send and receive messages to players. - Send and receive messages with one player. - View comments, flags and scores for players. - Search a file by name and description, sort by date, game number or game file. - Add a comment to a game. - Exit the program. - Send e-mails, emails, to a user. - Show and Add Knights material for a game. - Show game results for a list of games. - Save games to files. - Search for games by name or description. - Show games and game files in a category. - Check if a file contains games or game files. - Show the last game played at a specific board position. - Display a Quick View window (Windows only). - Make an archive of a file. - Show chess players (User, FIDE and FTP). - Play chess games against specific people or against a computer. - Disable/Enable "Play back random game" option. - Disable/Enable "Play games at the current position" option. - Disable/Enable "Automatically accept game files" option. - Disable/Enable "Calculate your chess strength based on games played" option. - Translate the game field using FIDE language IDs. - Translate the game field using FIDE language tags. -

Translate the computer black/white color with Java colors. - Change the computer chess name. - Change the computer chess language. - Move chess pieces using keyboard commands. - Show the list of all chess players in the system. - Set the chess players preferences. - Show the position of the white and black chess pieces on the board. - Show the state of game nets. - Show the Board/Queues/Suffix game names. - Show the possible board states for the game. - Open a chat window with a user. - Print the current position,

## **System Requirements:**

\* Runs on Windows Vista, Windows 7, Windows 8 and Windows 10. \* Windows Vista: Recommended Processor 3.0 GHz or faster (Preferred 3.8 GHz or faster) \* Windows 7: Recommended Processor 3.0 GHz or faster (Preferred 3.8 GHz or faster) \* Windows 8 and Windows 10: Recommended Processor 3.0 GHz or faster (Preferred 3.8 GHz or faster) \* 20 GB of free hard drive space \* 20 GB of free disk space \* DirectX 9.0

[https://teenmemorywall.com/join-merge-combine-multiple-mov-files-into-one-software-crack-keygen](https://teenmemorywall.com/join-merge-combine-multiple-mov-files-into-one-software-crack-keygen-full-version-free-win-mac-latest-2022/)[full-version-free-win-mac-latest-2022/](https://teenmemorywall.com/join-merge-combine-multiple-mov-files-into-one-software-crack-keygen-full-version-free-win-mac-latest-2022/) <http://ourwebsitetest.es/2022/07/08/obj2cad-2007-import-obj-crack-activator-latest-2022/> <http://zakadiconsultant.com/?p=15115> <https://www.eeimi.com/wp-content/uploads/2022/07/1657281207-72aa56ffcc4b258.pdf> <https://bunnsworld.com/wp-content/uploads/2022/07/wahsjay.pdf> <https://ragana.ir/wp-content/uploads/2022/07/RetainWall.pdf> <https://tropicalbrasil.pt/wp-content/uploads/2022/07/shankaff.pdf> [https://secureservercdn.net/198.71.233.46/479.459.myftpupload.com/wp](https://secureservercdn.net/198.71.233.46/479.459.myftpupload.com/wp-content/uploads/2022/07/fordgod.pdf?time=1657280276)[content/uploads/2022/07/fordgod.pdf?time=1657280276](https://secureservercdn.net/198.71.233.46/479.459.myftpupload.com/wp-content/uploads/2022/07/fordgod.pdf?time=1657280276) [https://obzorkuhni.ru/wp-content/uploads/2022/07/JCalc\\_\\_Crack\\_\\_\\_License\\_Key\\_Full\\_For\\_Windows.pdf](https://obzorkuhni.ru/wp-content/uploads/2022/07/JCalc__Crack___License_Key_Full_For_Windows.pdf) [https://dhakahalalfood-otaku.com/hollows\\_hunter-0-2-9-6-download-pc-windows/](https://dhakahalalfood-otaku.com/hollows_hunter-0-2-9-6-download-pc-windows/) <https://generalskills.org/%fr%> <https://alternantreprise.com/handywinget-3-3-0-0-crack-license-key-full-free-for-pc/> <http://bariatric-club.net/?p=32610> <https://splex.com/privacy-manager-for-hp-protecttools-crack-incl-product-key-download-for-windows/> [https://jovenesvip.com/wp-content/uploads/2022/07/The\\_Wireless\\_Toolkit.pdf](https://jovenesvip.com/wp-content/uploads/2022/07/The_Wireless_Toolkit.pdf) <https://btr-pen.com/wp-content/uploads/2022/07/PolyView.pdf> https://www.zmiksowane.com/wp-content/uploads/2022/07/Visual\_Reminder\_Crack\_Free\_Registrati on Code For Windows Updated 2022.pdf [https://sellandbuyitsolution.com/wp](https://sellandbuyitsolution.com/wp-content/uploads/2022/07/GhostscriptNET__Download_Latest_2022.pdf)[content/uploads/2022/07/GhostscriptNET\\_\\_Download\\_Latest\\_2022.pdf](https://sellandbuyitsolution.com/wp-content/uploads/2022/07/GhostscriptNET__Download_Latest_2022.pdf) [https://armadalaptop.com/wp-content/uploads/2022/07/All\\_To\\_AVI\\_VCD\\_SVCD\\_DVD\\_MPEG\\_Converter](https://armadalaptop.com/wp-content/uploads/2022/07/All_To_AVI_VCD_SVCD_DVD_MPEG_Converter_Pro__Free_3264bit_Updated2022.pdf) Pro Free 3264bit\_Updated2022.pdf

<https://skepticsguild.com/wp-content/uploads/2022/07/ExcelDiff.pdf>